# <span id="page-0-2"></span><span id="page-0-1"></span>The **St-analysis** package: analysing token lists<sup>\*</sup>

The L<sup>AT</sup><sub>E</sub>X<sub>3</sub> Project<sup>†</sup>

Released 2012/02/07

## **1 l3tl-analysis documentation**

This module mostly provides internal functions for use in the l3regex module. However, it provides as a side-effect a user debugging function, very similar to the \ShowTokens macro from the ted package.

### \tl\_show\_analysis:N \tl\_show\_analysis:n

#### $\tilde{\tau}$  \tl\_show\_analysis:n { $\langle$ token list}}

Displays to the terminal the detailed decomposition of the  $\langle token \; list \rangle$  into tokens, showing the category code of each character token, and the meaning of control sequences and active characters.

### <span id="page-0-0"></span>**1.1 Internal functions**

\s\_tl The format used to store token lists internally uses the scan mark \s\_tl as a delimiter.

\tl\_analysis\_map\_inline:nn

\tl\_analysis\_map\_inline:nn { $\{$ token list}} { $\{$ inline function}}

Applies the  $\langle$ *inline function* $\rangle$  to each individual  $\langle$ *token* $\rangle$  in the  $\langle$ *token list* $\rangle$ . The  $\langle$ *inline*  $function$  receives three arguments:

- $\langle tokens \rangle$ , which both o-expand and x-expand to the  $\langle tokens \rangle$ . The detailed form of  $\langle token \rangle$  may change in later releases.
- $\langle \text{catoode} \rangle$ , a capital hexadecimal digit which denotes the category code of the  $\langle \text{token} \rangle$ (0: control sequence, 1: begin-group, 2: end-group, 3: math shift, 4: alignment tab, 6: parameter, 7: superscript, 8: subscript, A: space, B: letter, C:other, D:active).
- $\langle char \ code \rangle$ , a decimal representation of the character code of the token,  $-1$  if it is a control sequence (with  $\langle \textit{catcode} \rangle$  0).

<sup>∗</sup>This file describes v3330, last revised 2012/02/07.

<sup>†</sup>E-mail: [latex-team@latex-project.org](mailto:latex-team@latex-project.org)

For optimizations in l3regex (when matching control sequences), it may be useful to provide a \tl\_analysis\_from\_str\_map\_inline:nn function, perhaps named \str\_ analysis\_map\_inline:nn.

### **1.2 Internal format**

The task of the l3tl-analysis module is to convert token lists to an internal format which allows us to extract all the relevant information about individual tokens (category code, character code), as well as reconstruct the token list quickly. This internal format is used in l3regex where we need to support arbitrary tokens, and it is used in conversion functions in l3str, where we wish to support clusters of characters instead of single tokens.

We thus need a way to encode any  $\langle \text{token} \rangle$  (even begin-group and end-group character tokens) in a way amenable to manipulating tokens individually. The best we can do is to find  $\langle tokens \rangle$  which both o-expand and x-expand to the given  $\langle tokens \rangle$ . Collecting more information about the category code and character code is also useful for regular expressions, since most regexes are catcode-agnostic. The internal format thus takes the form of a succession of items of the form

h*tokens*i \s\_tl h*catcode*i h*char code*i \s\_tl

The *(tokens)* o- *and* x-expand to the original token in the token list or to the cluster of tokens corresponding to one Unicode character in the given encoding (for l3str). The  $\langle \text{catcode} \rangle$  is given as a single hexadecimal digit, 0 for control sequences. The  $\langle \text{char code} \rangle$ is given as a decimal number, −1 for control sequences.

Using delimited arguments lets us build the  $\langle tokens \rangle$  progressively when doing an encoding conversion in l3str. On the other hand, the delimiter \s\_tl may not appear unbraced in (*tokens*). This is not a problem because we are careful to wrap control sequences in braces (as an argument to  $\exp_{\text{not}:n}$ ) when converting from a general token list to the internal format.

The current rule for converting a  $\langle \text{token} \rangle$  to a balanced set of  $\langle \text{tokens} \rangle$  which both o-expands and x-expands to it is the following.

- A control sequence \cs becomes \exp\_not:n { \cs } \s\_tl 0 −1 \s\_tl.
- A begin-group character { becomes \exp\_after:wN { \if\_false: } \fi: \s\_tl  $1 \langle char \ code \ \ \ \ \ \ \ \ \ \ \$
- An end-group character } becomes \if\_false: { \fi: } \s\_tl 2  $\langle char \ code \rangle$  $\s$ \_tl.
- A character with any other category code becomes  $\exp_{\text{not}:n} {\char'2n} \succeq$ tl  $\langle$ *hex catcode* $\rangle$   $\langle$ *char code* $\rangle$  \s tl.

# **2 l3tl-analysis implementation**

- $_1$   $\langle$ \*initex | package $\rangle$
- <sup>2</sup> \ProvidesExplPackage

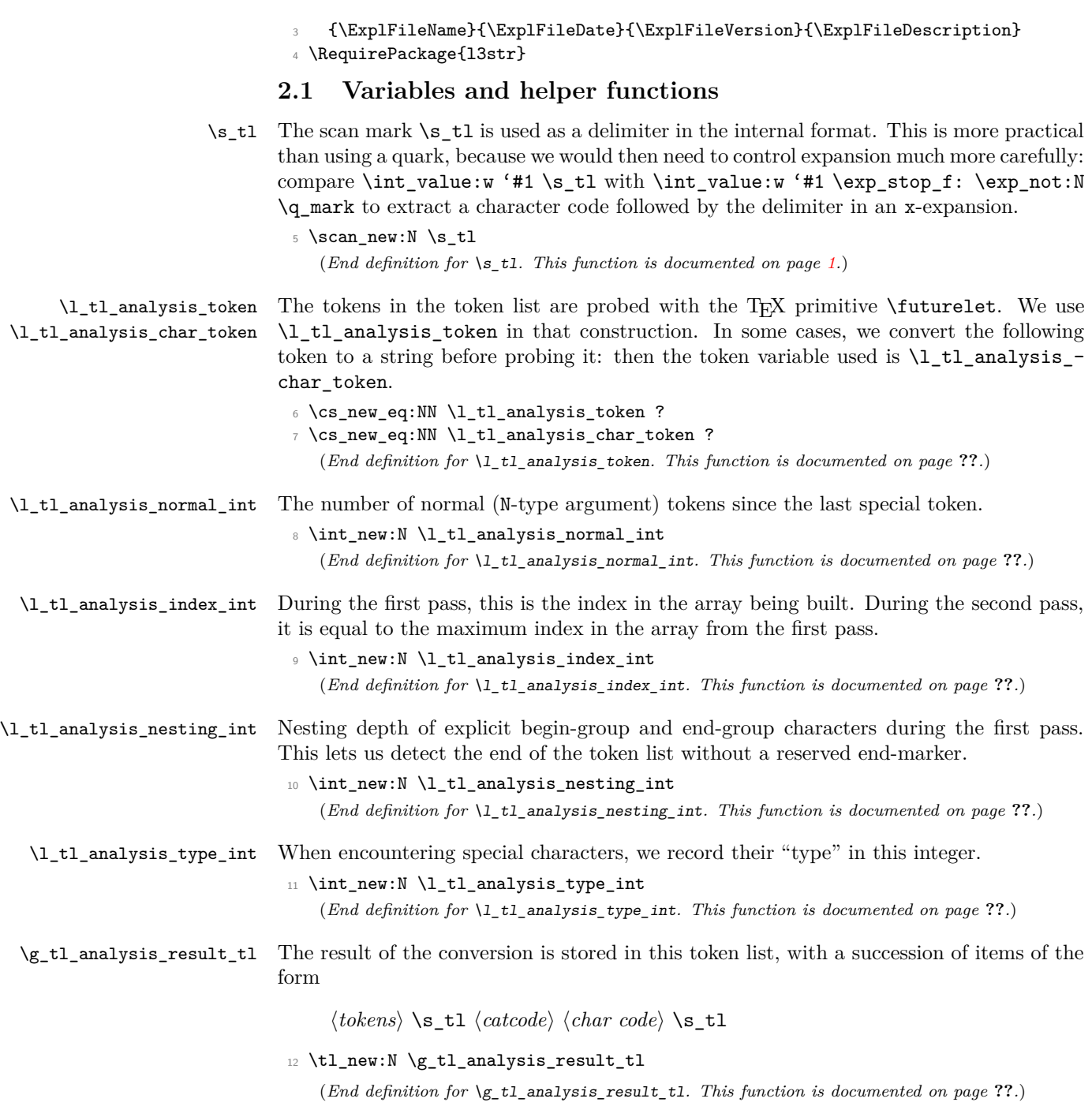

\tl analysis extract charcode: \tl\_analysis\_extract\_charcode\_aux:w

Extracting the character code from the meaning of \l\_tl\_analysis\_token. This has no error checking, and should only be assumed to work for begin-group and end-group character tokens. It produces a number in the form  $\langle char \rangle$ .

```
13 \cs_new_nopar:Npn \tl_analysis_extract_charcode:
14 \frac{1}{14}15 \exp_after:wN \tl_analysis_extract_charcode_aux:w
16 \token_to_meaning:N \l_tl_analysis_token
17 }
18 \ \csc{1} - \csc{1} - \csc{1} - \csc{1}(End definition for \tl_analysis_extract_charcode:. This function is documented on page ??.)
```
\tl\_analysis\_cs\_space\_count:NN \tl\_analysis\_cs\_space\_count:w \tl analysis cs space count end:w

Counts the number of spaces in the string representation of its second argument, as well as the number of characters following the last space in that representation, and feeds the two numbers as semicolon-delimited arguments to the first argument. When this function is used, the escape character is printable and non-space.

```
19 \cs_new:Npn \tl_analysis_cs_space_count:NN #1 #2
20 {
21 \exp_after:wN #1
22 \int_2 \int_value:w \int_eval:w \c_zero
23 \exp_after:wN \tl_analysis_cs_space_count:w
24 \token_to_str:N #2
25 \fi: \tl_analysis_cs_space_count_end:w ; \sim !
26 }
27 \cs_new:Npn \tl_analysis_cs_space_count:w #1 ~
28 {
29 \if false: #1 #1 \fi:
30 + \c{c}31 \tl_analysis_cs_space_count:w
32 \frac{1}{2}33 \cs_new:Npn \tl_analysis_cs_space_count_end:w ; #1 \fi: #2 !
    34 { \exp_after:wN ; \int_value:w \str_length_ignore_spaces:n {#1} ; }
   (End definition for \tl_analysis_cs_space_count:NN. This function is documented on page ??.)
```
## **2.2 Plan of attack**

Our goal is to produce a token list of the form roughly

```
\langle \text{token 1} \rangle \tl \langle \text{catchode 1} \rangle \langle \text{char code 1} \rangle \tl
\langle \text{token 2} \rangle \s tl \langle \text{catcho} \rangle \char code 2\ \s tl
... \langle \text{token } N \rangle \setminus \texttt{s_t} \langle \text{catched } N \rangle \langle \text{char code } N \rangle \setminus \texttt{s_t}
```
Most but not all tokens can be grabbed as an undelimited (N-type) argument by T<sub>E</sub>X. The plan is to have a two pass system. In the first pass, locate special tokens, and store them in various \toks registers. In the second pass, which is done within an x-expanding assignment, normal tokens are taken in as N-type arguments, and special tokens are retrieved from the \toks registers, and removed from the input stream by some means. The whole process takes linear time, because we avoid building the result one item at a time.

To ease the difficult first pass, we first do some setup with \tl\_analysis\_setup:n. Active characters set equal to non-active characters cause trouble, so we disable all active characters by setting them equal to undefined locally. We also set there the escape character to be printable (backslash, but this later oscillates between slash and backslash): this makes it possible to distinguish characters from control sequences.

A token has two characteristics: its \meaning, and what it looks like for TEX when it is in scanning mode (*e.g.*, when capturing parameters for a macro). For our purposes, we distinguish the following meanings:

- begin-group token (category code 1), either space (character code 32), or non-space;
- end-group token (category code 2), either space (character code 32), or non-space;
- space token (category code 10, character code 32);
- anything else (then the token is always an N-type argument).

The token itself can "look like" one of the following

- a non-active character, in which case its meaning is automatically that associated to its character code and category code, we call it "true" character;
- an active character (we eliminate those in the setup step);
- a control sequence.

The only tokens which are not valid N-type arguments are true begin-group characters, true end-group characters, and true spaces. We will detect those characters by scanning ahead with \futurelet, then distinguishing true characters from control sequences set equal to them using the \string representation.

The second pass is a simple exercise in expandable loops.

\tl\_analysis:n Everything is done within a group, and all definitions will be local. We use \group\_ align\_safe\_begin/end: to avoid problems in case \tl\_analysis:n is used within an alignment and its argument contains alignment tab tokens.

```
35 \cs_new_protected:Npn \tl_analysis:n #1
36 {
37 \group_begin:
38 \group align safe begin:
39 \tl_analysis_setup:n {#1}
40 \text{t1\_analysis\_i:n } {#1}
41 \tl_analysis_ii:n {#1}
42 \group_align_safe_end:
43 \group_end:
44 }
   (End definition for \tl_analysis:n. This function is documented on page ??.)
```
### **2.3 Setup**

\tl\_analysis\_setup:n \tl\_analysis\_disable\_loop:N Active characters can cause problems later on in the processing, so the first step is to disable them, by setting them to undefined. Since Unicode contains too many characters to loop over all of them, we instead loop over the input token list as a string: any active character in the token list must appear in its string representation. The string is shortened a little by making the escape character unprintable. The active space must be disabled separately (the loop skips over it otherwise), and we end the loop by feeding an odd non-N-type argument to the looping macro.

```
45 \cs_new_protected:Npn \tl_analysis_setup:n #1
46 {
47 \int_set_eq:NN \tex_escapechar:D \c_minus_one
48 \exp_after:wN \tl_analysis_disable_loop:N
49 \tl_to_str:n {#1} { ~ } { ? ~ \prg_map_break: }
50 \prg_break_point:n { }
51 }
52 \group_begin:
53 \char_set_catcode_active:N \^^@
54 \cs_new_protected:Npn \tl_analysis_disable_loop:N #1
55 {
56 \text{Lccode}:D \c_zero '#1 ~57 \tl_to_lowercase:n { \tex_let:D ^^@ } \c_undefined:D
58 \tl_analysis_disable_loop:N
59 }
60 \group_end:
   (End definition for \tl_analysis_setup:n. This function is documented on page ??.)
```
### **2.4 First pass**

The goal of this pass is to detect special (non-N-type) tokens, and count how many Ntype tokens lie between special tokens. Also, we wish to store some representation of each special token in a \toks register.

After the setup step, we have 11 types of tokens:

- 1. a true non-space begin-group character;
- 2. a true space begin-group character;
- 3. a true non-space end-group character;
- 4. a true space end-group character;
- 5. a true space blank space character;
- 6. an undefined active character;
- 7. any other true character;
- 8. a control sequence equal to a begin-group token (category code 1);
- 9. a control sequence equal to an end-group token (category code 2);
- 10. a control sequence equal to a space token (character code 32, category code 10);
- 11. any other control sequence.

Our first tool is \futurelet. This cannot distinguish case 8 from 1 or 2, nor case 9 from 3 or 4, nor case 10 from case 5. Those cases will be distinguished by applying the \string primitive to the following token, after possibly changing the escape character to ensure that a control sequence's string representation cannot be mistaken for the true character.

In cases 6, 7, and 11, the following token is a valid N-type argument, so we grab it and distinguish the case of a character from a control sequence: in the latter case,  $\text{t}_t$  is non-empty, because the escape character is printable.

\tl\_analysis\_i:n We read tokens one by one using \futurelet. While performing the loop, we keep track of the number of true begin-group characters minus the number of true end-group characters in \l\_tl\_analysis\_nesting\_int. This reaches −1 when we read the closing brace.

> \cs\_new\_protected:Npn \tl\_analysis\_i:n #1  $62 \frac{1}{2}$  \int\_set:Nn \tex\_escapechar:D { 92 } \int\_zero:N \l\_tl\_analysis\_normal\_int \int\_zero:N \l\_tl\_analysis\_index\_int \int\_zero:N \l\_tl\_analysis\_nesting\_int \if\_false: { \fi: \tl\_analysis\_i\_loop:w #1 } \int\_decr:N \l\_tl\_analysis\_index\_int <sup>69</sup> } (*End definition for* \tl\_analysis\_i:n*. This function is documented on page* **??***.*)

\tl\_analysis\_i\_loop:w Read one character and check its type.

- <sup>70</sup> \cs\_new\_protected\_nopar:Npn \tl\_analysis\_i\_loop:w
	- <sup>71</sup> { \tex\_futurelet:D \l\_tl\_analysis\_token \tl\_analysis\_i\_type:w } (*End definition for* \tl\_analysis\_i\_loop:w*. This function is documented on page* **??***.*)
- \tl\_analysis\_i\_type:w At this point, \l\_tl\_analysis\_token holds the meaning of the following token. We store in \l\_tl\_analysis\_type\_int the meaning of the token ahead:
	- 0 space token;
	- 1 begin-group token;
	- -1 end-group token;
	- $\bullet$  2 other.

The values  $0, 1, -1$  correspond to how much a true such character changes the nesting level (2 is used only here, and is irrelevant later). Then call the auxiliary for each case. Note that nesting conditionals here is safe because we only skip over  $\lceil \cdot \cdot \rceil$  analysis\_ token if it matches with one of the character tokens (hence is not a primitive conditional).

<sup>72</sup> \cs\_new\_protected\_nopar:Npn \tl\_analysis\_i\_type:w

```
73 {
74 \l tl analysis type int =
\pi \if_meaning:w \l_tl_analysis_token \c_space_token
76 \qquad \qquad \text{c\_zero}77 \else:
78 \if_catcode:w \exp_not:N \l_tl_analysis_token \c_group_begin_token
79 \c_one
80 \else:
81 \if_catcode:w \exp_not:N \l_tl_analysis_token \c_group_end_token
82 \c_minus_one
83 \else:
84 \qquad \qquad \qquad \text{C_two}85 \setminusfi:
86 \fi:
87 \quad \text{Vfi}:88 \if_case:w \l_tl_analysis_type_int
89 \exp_after:wN \tl_analysis_i_space:w
90 \or: \exp_after:wN \tl_analysis_i_bgroup:w
91 \or: \exp_after:wN \tl_analysis_i_safe:N
92 \else: \exp_after:wN \tl_analysis_i_egroup:w
93 \qquad \text{Y}94 }
```
(*End definition for* \tl\_analysis\_i\_type:w*. This function is documented on page* **??***.*)

\tl\_analysis\_i\_space:w \tl\_analysis\_i\_space\_test:w

In this branch, the following token's meaning is a blank space. Apply \string to that token: if it is a control sequence the result starts with the escape character; otherwise it is a true blank space, whose string representation is also a blank space. We test for that in \tl\_analysis\_i\_space\_test:w, after grabbing as \l\_tl\_analysis\_char\_token the first character of the string representation. Also, since  $\tilde{\tau}$  analysis i store: expects the special token to be stored in the relevant \toks register, we do that. The extra \exp\_not:n is unnecessary of course, but it makes the treatment of all tokens more homogeneous. If we discover that the next token was actually a control sequence instead of a true space, then we step the counter of normal tokens. We now have in front of us the whole string representation of the control sequence, including potential spaces; those will appear to be true spaces later in this pass. Hence, all other branches of the code in this first pass need to consider the string representation, so that the second pass does not need to test the meaning of tokens, only strings.

```
95 \cs_new_protected_nopar:Npn \tl_analysis_i_space:w
96 {
97 \tex_afterassignment:D \tl_analysis_i_space_test:w
98 \exp_after:wN \cs_set_eq:NN
99 \exp_after:wN \l_tl_analysis_char_token
100 \token_to_str:N
101 }
102 \cs_new_protected_nopar:Npn \tl_analysis_i_space_test:w
103 {
104 \if meaning:w \l_tl_analysis_char_token \c_space_token
105 \tex_toks:D \l_tl_analysis_index_int { \exp_not:n { \sim } }
```

```
106 \tl_analysis_i_store:
107 \else:
108 \int_incr:N \l_tl_analysis_normal_int
109 \quad \text{ifi:}110 \tl_analysis_i_loop:w
111 }
    (End definition for \tl_analysis_i_space:w. This function is documented on page ??.)
```
\tl\_analysis\_i\_bgroup:w \tl\_analysis\_i\_egroup:w \tl\_analysis\_i\_group:nw \tl\_analysis\_i\_group\_test:w The token might be either a true character token with catcode 1 or 2, or it could be a control sequence. The only tricky case is if the character code happens to be equal to the escape character: then we change the escape character from backslash to solidus or back, so that the string representation of the true character and of a control sequence set equal to it start differently. Then probe what the first character of that string representation is: this is the place where we need  $\lceil \frac{t}{1-t} \rceil$  analysis\_char\_token to be a separate control sequence from  $l_t$ -tl\_analysis\_token, to compare them.

```
112 \group_begin:
```

```
113 \char_set_catcode_group_begin:N \^^@
114 \char_set_catcode_group_end:N \^^E
115 \cs_new_protected_nopar:Npn \tl_analysis_i_bgroup:w
116 \{ \tilde{\text{t}}_2 = \text{t} \times \{ \exp_3 \cdot \text{t} \} \}117 \char_set_catcode_group_begin:N \^^B
118 \char_set_catcode_group_end:N \^^@
119 \cs_new_protected_nopar:Npn \tl_analysis_i_egroup:w
120 { \tl_analysis_i_group:nw { \if_false: ^^B \fi: ^^@ } }
121 \group_end:
122 \cs_new_protected:Npn \tl_analysis_i_group:nw #1
123 \frac{123}{2}124 \tex_lccode:D \c_zero = \tl_analysis_extract_charcode: \scan_stop:
125 \tl_to_lowercase:n { \tex_toks:D \l_tl_analysis_index_int {#1} }
126 \if_num:w \tex_lccode:D \c_zero = \tex_escapechar:D
127 \int_set:Nn \tex_escapechar:D { 139 - \tex_escapechar:D }
128 \fi:
129 \tex_afterassignment:D \tl_analysis_i_group_test:w
130 \exp_after:wN \cs_set_eq:NN
131 \exp_after:wN \l_tl_analysis_char_token
132 \token_to_str:N
133 }
134 \cs_new_protected_nopar:Npn \tl_analysis_i_group_test:w
135 \frac{1}{2}136 \if_charcode:w \l_tl_analysis_token \l_tl_analysis_char_token
137 \tl_analysis_i_store:
138 \else:
139 \int_incr:N \l_tl_analysis_normal_int
140 \quad \text{ifi:}141 \tl_analysis_i_loop:w
142 \frac{}{}
```
(*End definition for* \tl\_analysis\_i\_bgroup:w *and* \tl\_analysis\_i\_egroup:w *. These functions are documented on page* **??***.*)

\tl\_analysis\_i\_store: This function is called each time we meet a special token; at this point, the \toks register \l\_tl\_analysis\_index\_int holds a token list which expands to the given special token. Also, the value of  $\lceil \text{lt}_\bot \text{t} \rceil$  analysis type int indicates which case we are in:

- -1 end-group character;
- 0 space character;
- 1 begin-group character.

We need to distinguish further the case of a space character (code 32) from other character codes, because those will behave differently in the second pass. Namely, after testing the \lccode of 0 (which holds the present character code) we change the cases above to

- -2 space end-group character;
- -1 non-space end-group character;
- 0 space blank space character;
- 1 non-space begin-group character;
- 2 space begin-group character.

This has the property that non-space characters correspond to odd values of  $\lceil \cdot L_t \rceil$ analysis\_type\_int. The number of normal tokens, and the type of special token, are packed into a \skip register. Finally, we check whether we reached the last closing brace, in which case we stop by disabling the looping function (locally).

```
143 \cs_new_protected_nopar:Npn \tl_analysis_i_store:
144 \, \text{f}145 \tex_advance:D \l_tl_analysis_nesting_int \l_tl_analysis_type_int
146 \if_num:w \tex_lccode:D \c_zero = \c_thirty_two
147 \tex_multiply:D \l_tl_analysis_type_int \c_two
148 \fi:
149 \tex_skip:D \l_tl_analysis_index_int
150 = \l_tl_analysis_normal_int sp plus \l_tl_analysis_type_int sp \scan_stop:
151 \int_incr:N \l_tl_analysis_index_int
152 \int_zero:N \l_tl_analysis_normal_int
153 \if_num:w \l_tl_analysis_nesting_int = \c_minus_one
154 \cs_set_eq:NN \tl_analysis_i_loop:w \scan_stop:
155 \fi:
156 }
```
(*End definition for* \tl\_analysis\_i\_store:*. This function is documented on page* **??***.*)

\tl\_analysis\_i\_safe:N \tl\_analysis\_i\_cs:ww

This should be the simplest case: since the upcoming token is safe, we can simply grab it in a second pass. However, other branches of the code must pass their tokens through \string, hence we do it here as well, with some optimizations. If the token is a single character (including space), the \if\_charcode:w test yields true, and we simply count one "normal" token. On the other hand, if the token is a control sequence, we should replace it by its string representation for compatibility with other code branches. Instead of slowly looping through the characters with the main code, we use the knowledge of how the second pass works: if the control sequence name contains no space, count that token as a number of normal tokens equal to its string length. If the control sequence contains spaces, they should be registered as special characters by increasing  $\lceil \cdot L_L \rceil$ analysis\_index\_int (no need to carefully count character between each space), and all characters after the last space should be counted in the following sequence of "normal" tokens.

```
157 \cs_new_protected:Npn \tl_analysis_i_safe:N #1
158 {
159 \if_charcode:w
160 \scan_stop:
\label{lem:main} $$\exp_after: wN \use_none:n \to \est: N #1 \prg_do_nothing: $$162 \scan_stop:
_{163} \int_1ncr:N \l_tl_analysis\_normal\_int164 \else:
165 \tl_analysis_cs_space_count:NN \tl_analysis_i_cs:ww #1
166 \fi:
167 \tl_analysis_i_loop:w
168 }
169 \cs_new_protected:Npn \tl_analysis_i_cs:ww #1; #2;
170 \, \text{f}171 \if_num:w #1 > \c_zero
172 \tex_skip:D \l_tl_analysis_index_int
173 = \int_eval:w \l_tl_analysis_normal_int + \c_one sp \scan_stop:
174 \tex_advance:D \1 t1 analysis index_int #1 \exp_stop_f:
175 \l_tl_analysis_normal_int #2 \exp_stop_f:
176 \else:
177 \tex_advance:D \l_tl_analysis_normal_int #2 \exp_stop_f:
178 \fi:
179 }
   (End definition for \tl_analysis_i_safe:N. This function is documented on page ??.)
```
### **2.5 Second pass**

The second pass is an exercise in expandable loops. All the necessary information is stored in \skip and \toks registers.

\tl\_analysis\_ii:n \tl\_analysis\_ii\_loop:w

Start the loop with the index 0. No need for an end-marker: the loop will stop by itself when the last index is read. We will repeatedly oscillate between reading long stretches of normal tokens, and reading special tokens.

```
180 \cs_new_protected:Npn \tl_analysis_ii:n #1
181 {
182 \tl_gset:Nx \g_tl_analysis_result_tl
183 {
184 \tl_analysis_ii_loop:w 0; #1
185 \prg_break_point:n { }
186 }
187 }
```

```
188 \cs_new:Npn \tl_analysis_ii_loop:w #1;
189 {
190 \exp_after:wN \tl_analysis_ii_normals:ww
191 \int_{\text{value}:w \text{skip}:D #1 ; #1 ;192 }
    (End definition for \tl_analysis_ii:n. This function is documented on page ??.)
```

```
\tl_analysis_ii_normals:ww
\tl_analysis_ii_normal:wwN
```
The first argument is the number of normal tokens which remain to be read, and the second argument is the index in the array produced in the first step. A character's string representation is always one character long, while a control sequence is always longer (we have set the escape character to a printable value). In both cases, we leave  $\exp_{-}$ not:n  $\{\langle token \rangle\} \s$ \_tl in the input stream (after x-expansion). Here,  $\exp_{\text{not}:n}$  is used rather than  $\exp not: N$  because #3 could be  $\s t_1$ , hence must be hidden behind braces in the result.

```
193 \cs_new:Npn \tl_analysis_ii_normals:ww #1;
194 {
195 \if_num:w #1 = \c_zero
196 \tl_analysis_ii_special:w
107 \qquad \qquad \text{If }i
198 \tl_analysis_ii_normal:wwN #1;
199 }
200 \cs_new:Npn \tl_analysis_ii_normal:wwN #1; #2; #3
201 \sim f
202 \exp_not:n { \exp_not:n { #3 } } \s_tl
203 \if_charcode:w
204 \scan_stop:
205 \exp_after:wN \use_none:n \token_to_str:N #3 \prg_do_nothing:
206 \scan_stop:
207 \exp_after:wN \tl_analysis_ii_char:Nww
208 \else:
209 \exp_after:wN \tl_analysis_ii_cs:Nww
210 \quad \text{If } i:
211 #3 #1; #2;
212 }
```
(*End definition for* \tl\_analysis\_ii\_normals:ww*. This function is documented on page* **??***.*)

\tl\_analysis\_ii\_char:Nww If the normal token we grab is a character, leave  $\langle \text{catacode} \rangle$   $\langle \text{charcode} \rangle$  followed by \s\_tl in the input stream, and call \tl\_analysis\_ii\_normals:ww with its first argument decremented.

```
213 \group_begin:
214 \char_set_catcode_other:N A
215 \char_set_catcode_other:N B
216 \char set catcode other:N C
217 \char_set_uccode:nn { '? } { 'D }
218 \tl_to_uppercase:n
219 \sim 5
220 \cs_new:Npn \tl_analysis_ii_char:Nww #1
221 {
```

```
222 \if_meaning:w #1 \c_undefined:D ? \else:
223 \if{ \; c \; at code: w \; #1 \; \c{ \; c \; at code\_other\_token} \quad C \; \leq \; \c{ \; }\verb|224| \verb|1| \catched: w #1 \catchede_letter_token B \else:225 \if_catcode:w #1 \c_math_toggle_token 3 \else:
226 \if_catcode:w #1 \c_alignment_token 4 \else:
227 \if_catcode:w #1 \c_math_superscript_token 7 \else:
228 \if_catcode:w #1 \c_math_subscript_token 8 \else:
\verb|229| \verb||Cactcode:w#1 \c_space\_token| \verb|A \else|.230 6
231 \fi: \fi: \fi: \fi: \fi: \fi: \fi: \fi:
232 \int \int_V value: w '#1 \s_tl
233 \exp_after:wN \tl_analysis_ii_normals:ww
234 \int_2 \int_2 \int_1 \int_1 \int_2 \int_2 \int_2 \int_2 \int_1 \int_2 \int_2 \int_2 \int_1 \int_2 \int_2 \int_2 \int_2 \int_2 \int_2 \int_2 \int_2 \int_2 \int_2 \int_2 \int_2 \int_2 \int_2 \int_2 \int_2 \int_2 \int_2235 }
236 }
237 \group_end:
```
(*End definition for* \tl\_analysis\_ii\_char:Nww*. This function is documented on page* **??***.*)

\tl\_analysis\_ii\_cs:Nww \tl\_analysis\_ii\_cs\_test:ww

If the token we grab is a control sequence, leave  $0 -1$  (as category code and character code) in the input stream, followed by \s\_tl, and call \tl\_analysis\_ii\_normals:ww with updated arguments.

```
238 \cs_new:Npn \tl_analysis_ii_cs:Nww #1
239 {
240 0 -1 \s tl
241 \tl_analysis_cs_space_count:NN \tl_analysis_ii_cs_test:ww #1
242 }
243 \cs_new:Npn \tl_analysis_ii_cs_test:ww #1 ; #2 ; #3 ; #4 ;
244 {
245 \exp_after:wN \tl_analysis_ii_normals:ww
246 \int_use:N \int_eval:w
247 \iint_{num:w} #1 = \c_{zero}248 \textbf{\textsterling}3249 \else:
250 \qquad \texttt{\#4 + #1 \int eval\_eval\_end:}251 \fi:
252 - 42253 \exp_after:wN ;
254 \int_use:N \int_eval:w #4 + #1 ;
255 }
   (End definition for \tl_analysis_ii_cs:Nww. This function is documented on page ??.)
```
\tl\_analysis\_ii\_special:w \tl\_analysis\_ii\_special\_char:wN \tl\_analysis\_ii\_special\_space:w Here, #1 is the current index in the array built in the first pass. Check now whether we reached the end (we shouldn't keep the trailing end-group character that marked the end of the token list in the first pass). Unpack the \toks register: when x-expanding again, we will get the special token. Then leave the category code in the input stream, followed

```
by the character code, and call \tilde{t} analysis ii loop:w with the next index.
256 \group_begin:
```

```
257 \char_set_catcode_other:N A
```
<sup>258</sup> \cs\_new:Npn \tl\_analysis\_ii\_special:w

```
259 \fi: \tl_analysis_ii_normal:wwN 0 ; #1 ;
260 {
261 \fi:
262 \if_num:w #1 = \l_tl_analysis_index_int
263 \exp_after:wN \prg_map_break:
264 \fi:
265 \tex_the:D \tex_toks:D #1 \s_tl
266 \if_case:w \etex_gluestretch:D \tex_skip:D #1 \exp_stop_f:
267 A
268 \or: 1
269 \text{or:} 1270 \else: 2
271 \fi:
272 \if_int_odd:w \etex_gluestretch:D \tex_skip:D #1 \exp_stop_f:
273 \exp_after:wN \tl_analysis_ii_special_char:wN \int_use:N
274 \else:
275 \exp_after:wN \tl_analysis_ii_special_space:w \int_use:N
276 \fi:
277 \int_eval:w \c_one + #1 \exp_after:wN ;
278 \token_to_str:N
279 }
280 \group_end:
281 \cs_new:Npn \tl_analysis_ii_special_char:wN #1 ; #2
282 {
283 \int \int vallow \#2 \left\{ x \right\}284 \tl_analysis_ii_loop:w #1 ;
285 }
286 \cs_new:Npn \tl_analysis_ii_special_space:w #1 ; ~
287 {
288 32 \s_tl
289 \tl_analysis_ii_loop:w #1 ;
290 }
```
(*End definition for* \tl\_analysis\_ii\_special:w*. This function is documented on page* **??***.*)

### **2.6 Mapping through the analysis**

\tl\_analysis\_map\_inline:nn \tl\_analysis\_map\_inline\_aux:Nn First obtain the analysis of the token list into  $\gtrsim t1$  analysis\_result\_tl. To allow nested mappings, increase the nesting depth \g\_prg\_map\_int (shared between all modules), then define the looping macro, which has a name specific to that nesting depth. That looping grabs the  $\langle tokens \rangle$ ,  $\langle catches \rangle$  and  $\langle char \ code \rangle$ ; it checks for the end of the loop with \use\_none:n ##2, normally empty, but which becomes \prg\_map\_break: at the end; it then performs the user's code #2, and loops by calling itself. When the loop ends, remember to decrease the nesting depth.

```
291 \cs_new_protected:Npn \tl_analysis_map_inline:nn #1
292 {
293 \tl_analysis:n {#1}
294 \int_gincr:N \g_prg_map_int
295 \exp_args:Nc \tl_analysis_map_inline_aux:Nn
296 { tl_analysis_map_inline_ \int_use:N \g_prg_map_int :wNw }
```

```
297 }
298 \cs_new_protected:Npn \tl_analysis_map_inline_aux:Nn #1#2
299 {
300 \cs_gset_protected:Npn #1 ##1 \s_tl ##2 ##3 \s_tl
301 {
302 \use_none:n ##2
303 #2
304 #1
305 }
306 \exp_after:wN #1
307 \g_tl_analysis_result_tl
308 \s_tl { ? \prg_map_break: } \s_tl
309 \prg_break_point:n { \int_gdecr:N \g_prg_map_int }
310 }
```
(*End definition for* \tl\_analysis\_map\_inline:nn*. This function is documented on page* **??***.*)

### **2.7 Showing the results**

```
\tl show analysis:N
                       Add to \tilde{t} analysis:n a third pass to display tokens to the terminal.
```

```
\tl_show_analysis:n
                               311 \cs_new_protected:Npn \tl_show_analysis:N #1
                               312 \frac{1}{2}313 \exp_args:No \tl_analysis:n {#1}
                               314 \msg_aux_show:Nnx #1
                               315 { tl-analysis }
                               316 \qquad \qquad \qquad \qquad \qquad \qquad \qquad \qquad \qquad \qquad \qquad \qquad \qquad \qquad \qquad \qquad \qquad \qquad \qquad \qquad \qquad \qquad \qquad \qquad \qquad \qquad \qquad \qquad \qquad \qquad \qquad \qquad \qquad \qquad \qquad \qquad \317 \verb|\exp_after:wN \tl_show_analysis\_loop:wNw \g_ttl_analysis\_result_tl|318 \s_tl { ? \prg_map_break: } \s_tl
                               319 \prg_break_point:n { }
                               320 }
                               321 }
                               322 \cs_new_protected:Npn \tl_show_analysis:n #1
                               323 {
                               324 \tl_set:Nn \l_tl_tmpa_tl {#1}
                               325 \tl_show_analysis:N \l_tl_tmpa_tl
                               326 }
                                    (End definition for \tl_show_analysis:N. This function is documented on page ??.)
```
\tl\_show\_analysis\_loop:wNw Here, #1 o- and x-expands to the token; #2 is the category code (one uppercase hexadecimal digit), 0 for control sequences; #3 is the character code, which we ignore. In the cases of control sequences and active characters, the meaning may overflow one line, and we want to truncate it. Those cases are thus separated out.

```
327 \cs_new:Npn \tl_show_analysis_loop:wNw #1 \s_tl #2 #3 \s_tl
328 {
329 \use_none:n #2
330 \iow_newline: > \c_space_tl \c_space_tl
331 \if_num:w "#2 = \c_zero
332 \exp_after:wN \tl_show_analysis_cs:n
333 \else:
334 \if_num:w "#2 = \c_thirteen
```

```
335 \exp_after:wN \exp_after:wN
336 \exp_after:wN \tl_show_analysis_active:n
337 \else:
338 \exp_after:wN \exp_after:wN
339 \exp_after:wN \tl_show_analysis_normal:n
340 \overline{\text{1}}:
341 \fi:
342 {#1}
343 \tl_show_analysis_loop:wNw
344 }
```

```
(End definition for \tl_show_analysis_loop:wNw. This function is documented on page ??.)
```
\tl\_show\_analysis\_normal:n Non-active characters are a simple matter of printing the character, and its meaning. Our test suite checks that begin-group and end-group characters do not mess up T<sub>E</sub>X's alignment status.

```
345 \cs_new:Npn \tl_show_analysis_normal:n #1
346 {
347 \exp_after:wN \token_to_str:N #1 ~
348 ( \exp_after:wN \token_to_meaning:N #1 )
349 }
    (End definition for \tl_show_analysis_normal:n. This function is documented on page ??.)
```
\tl\_show\_analysis\_cs:n \tl\_show\_analysis\_active:n \tl\_show\_analysis\_long:nn \tl\_show\_analysis\_long\_aux:nnn

```
Control sequences and active characters are printed in the same way, making sure not
to go beyond the \l_iow_line_length_int. In case of an overflow, we replace the last
characters by \c_tl_show_analysis_etc_str.
```

```
350 \cs_new:Npn \tl_show_analysis_cs:n #1
351 { \exp_args:No \tl_show_analysis_long:nn {#1} { control~sequence= } }
352 \cs_new:Npn \tl_show_analysis_active:n #1
353 { \exp_args:No \tl_show_analysis_long:nn {#1} { active~character= } }
354 \cs_new:Npn \tl_show_analysis_long:nn #1
355 {
356 \exp_args:Noo \tl_show_analysis_long_aux:nnn
357 { \token_to_str:N #1 }
358 { \token_to_meaning:N #1 }
359 }
360 \cs_new:Npn \tl_show_analysis_long_aux:nnn #1#2#3
361 {
362 \int_compare:nNnTF
363 { \str_length:n { #1 ~ ( #3 #2 ) } }
364 > { \lceil \cdot \rceil \l_iow_line_length_int - \cceil \c_three }
365 {
366 \str_substr:nnn { #1 ~ ( #3 #2 ) } \c_zero
367 \left\{ \begin{array}{c} \end{array} \right.368 \l_iow_line_length_int - \c_three
369 - \str_length:N \c_tl_show_analysis_etc_str
370 }
371 \c_tl_show_analysis_etc_str
372 }
373 \{ #1 ~ ( #3 #2 ) }
```
<sup>374</sup> }

(*End definition for* \tl\_show\_analysis\_cs:n*. This function is documented on page* **??***.*)

### **2.8 Messages**

\c\_tl\_show\_analysis\_etc\_str When a control sequence (or active character) and its meaning are too long to fit in one line of the terminal, the end is replaced by this token list.

```
375 \tl_const:Nx \c_tl_show_analysis_etc_str % (
376 { \token_to_str:N \ETC.) }
    (End definition for \c_tl_show_analysis_etc_str. This function is documented on page ??.)
377 \msg_kernel_new:nnn { tl-analysis } { show }
378 {
379 The~token~list~
380 \str_if_eq:nnF {#1} { \l_tl_tmpa_tl } { \token_to_str:N #1 ~ }
381 \tl_if_empty:NTF #1
382 { is~empty }
383 { contains~the~tokens: }
384 }
385 (/initex | package)
```
# **Index**

The italic numbers denote the pages where the corresponding entry is described, numbers underlined point to the definition, all others indicate the places where it is used.

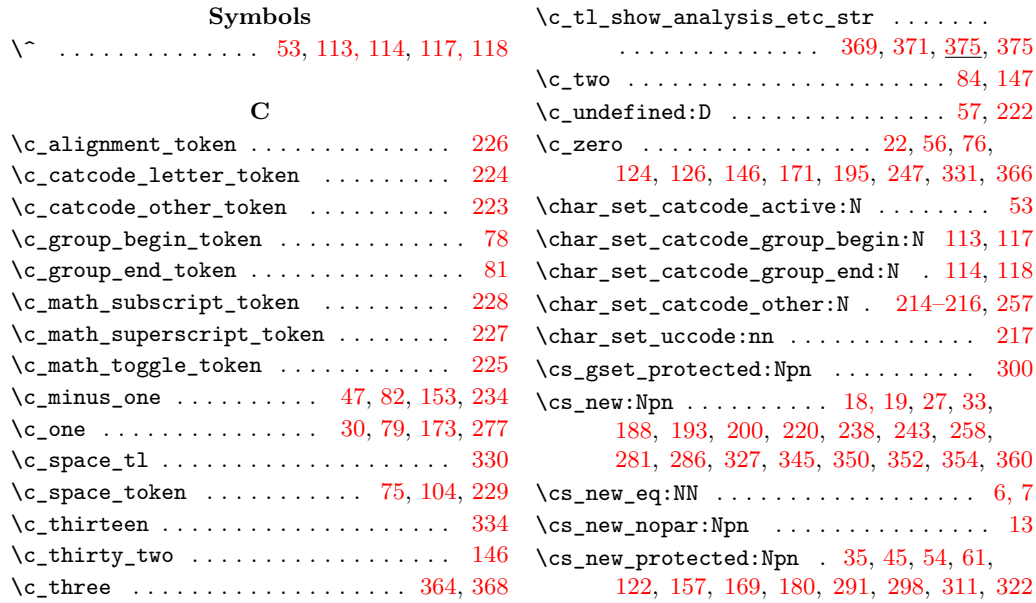

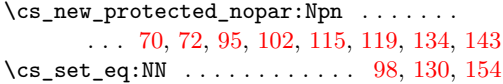

### **E**

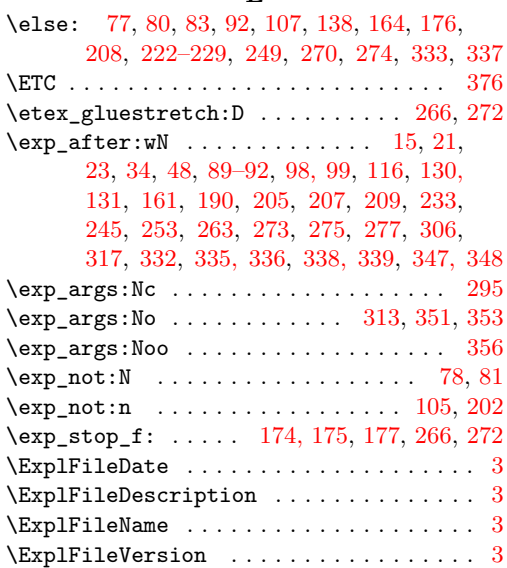

### **F**

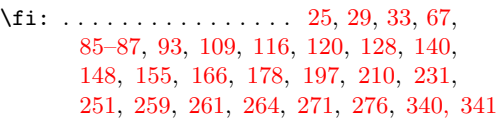

# **G**

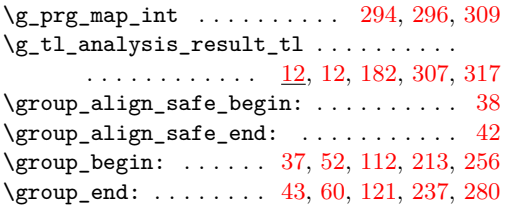

# **I**

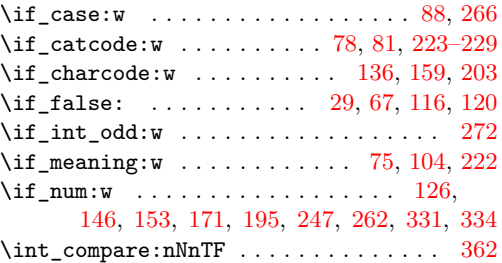

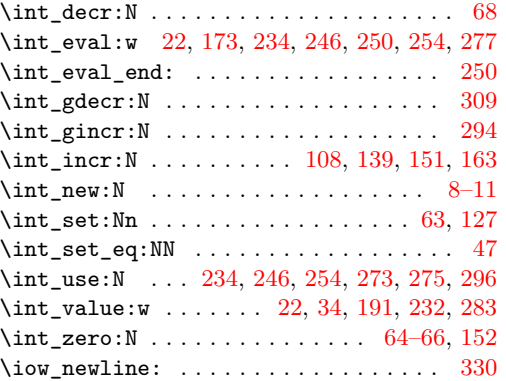

### **L**

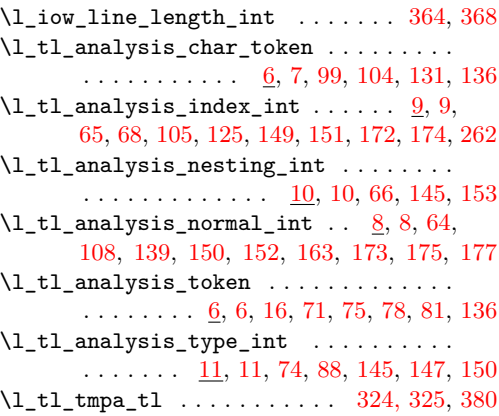

## **M**

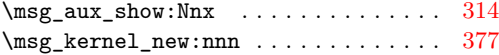

### **O**

\or: . . . . . . . . . . . . . . . . . [90, 91,](#page-0-1) [268, 269](#page-0-1)

### **P**

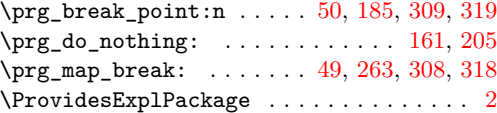

### **R** \RequirePackage . . . . . . . . . . . . . . . . . . [4](#page-0-1)

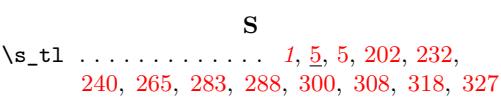

# \scan\_new:N . . . . . . . . . . . . . . . . . . . . . . [5](#page-0-1)

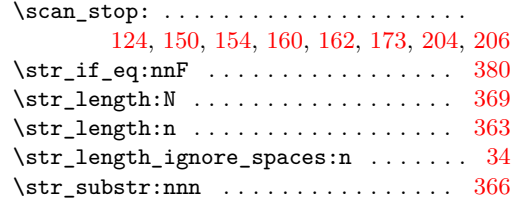

# **T**

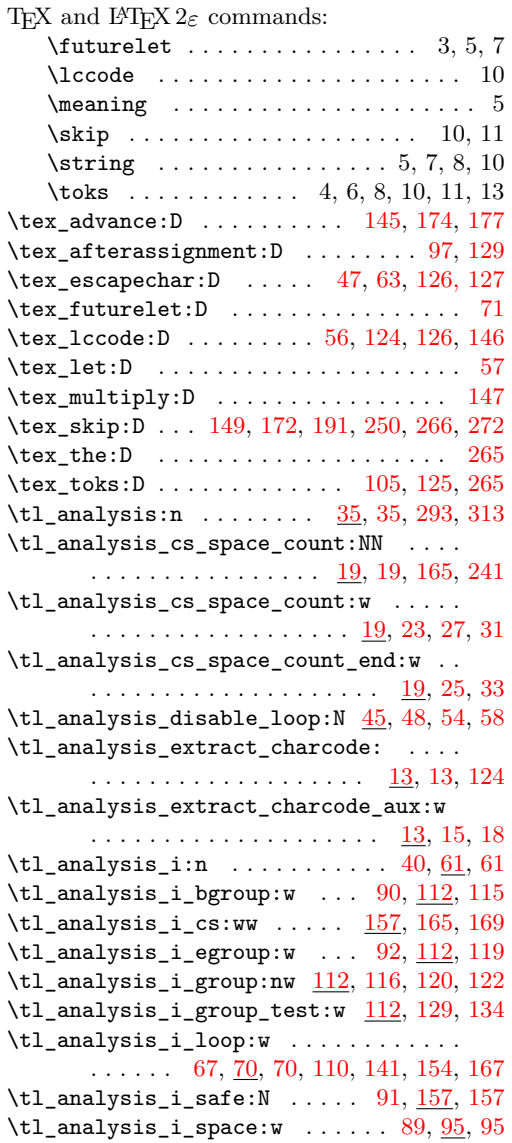

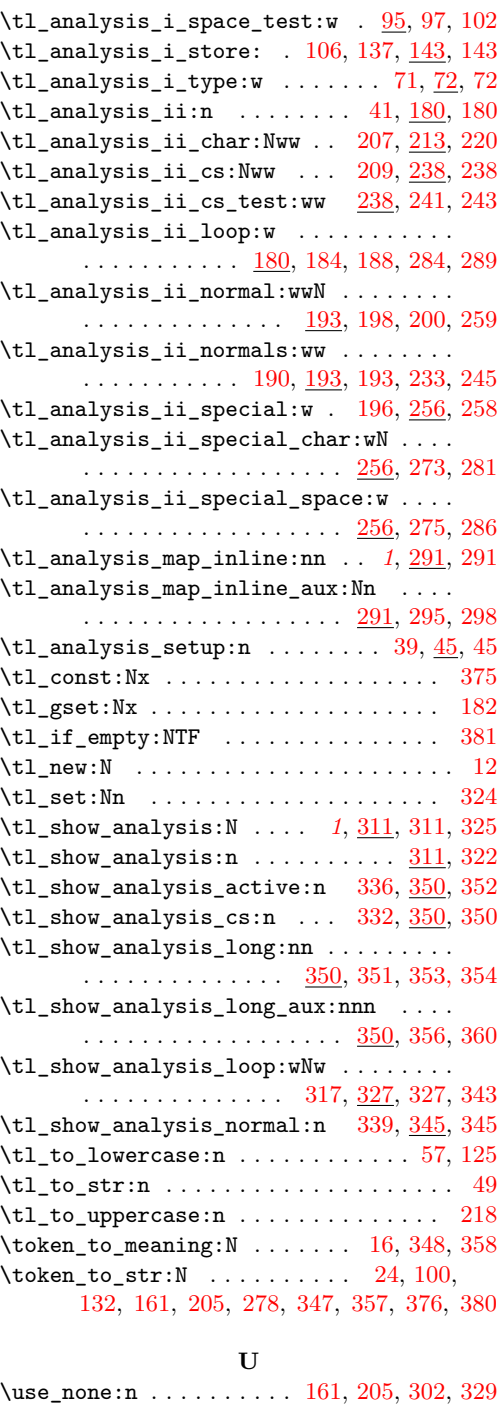